# LATEX: Online module 4

Venkata Manem

Univ. of Waterloo

July 21, 2011

# Topics to be covered

- Lists
- Nested lists
- Examples

### Lists

Various list environments used in LATEX are the following:

- Numbering
- Itemizing
- Description

## Numbering

- List of items have numbering in this environment
- All the items should be enclosed within the following commands: \begin{enumerate}
  \end{enumerate}
- All the items should start with the command: \item

For example, if we want to display all the departments in the Mathematics faculty in the following manner:

- Applied Mathematics
- 2 Pure Mathematics
- Computer Science
- Combinatorics and Optimization
- Statistics and Actuarial Sciences

Please look at the code on the next page.

◆ロ → ◆ 同 → ◆ 三 → ● ◆ の Q へ

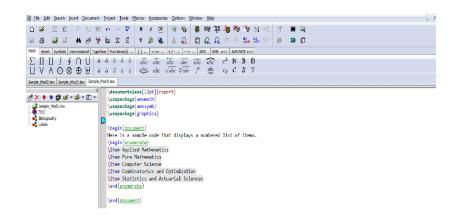

Fig1: Snap shot for creating numbered list

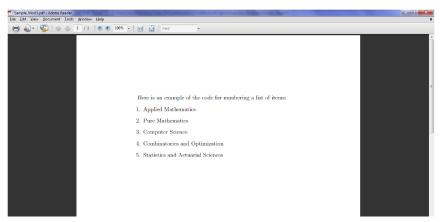

Fig2: Output of the previous slide

### Unnumbered

- List of items have no numbering in this environment
- All the items should be enclosed within the following commands: \begin{itemize}
  \end{itemize}
- All the items should start with the command: \item

For example, if we want to display all the departments in the Mathematics faculty in the following manner:

- Applied Mathematics
- Pure Mathematics
- Computer Science
- Combinatorics and Optimization
- Statistics and Actuarial Sciences

Please look at the code on the next page.

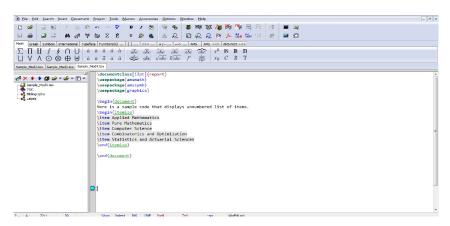

Fig3: Snap shot for creating unnumbered list

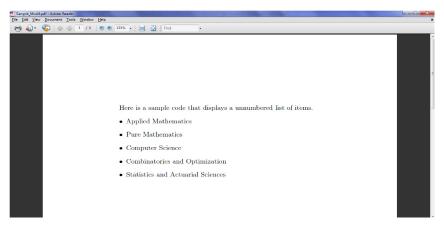

Fig4: Output of the previous slide

### Description

- List of items have no numbering in this environment
- All the items should be enclosed within the following commands: \begin{description}
  \end{description}
- All the items should start with the command: \item[]
- Label should be written within the square brackets

For example, if you want a list of items to be of the following form:

Mathematics faculty This faculty has 5 departments

Science faculty: This faculty has 6 departments

Engineering faculty- This faculty has 8 departments

In the above example, notice that either a blank space or a semi colon or a hyphen can be preceded by the label of an item.

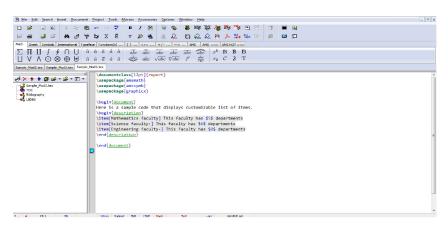

Fig5: Snap shot for creating customizable list

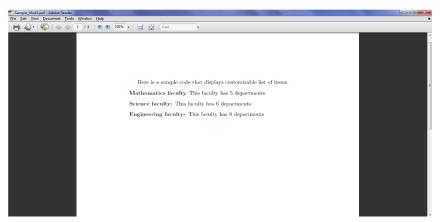

Fig6: Output of the previous slide

### Nested lists

- Any number of items can be nested
- All kinds of permutations and combinations of lists can be generated

#### Examples include the following:

- Numbered within an unnumbered and vice versa
- Numbered within a description list and vice versa.
- Unnumbered within a description list and vice versa.
- Numbered within unnumbered

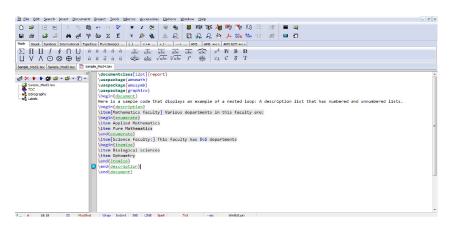

Fig7: Snap shot for creating combinations of lists

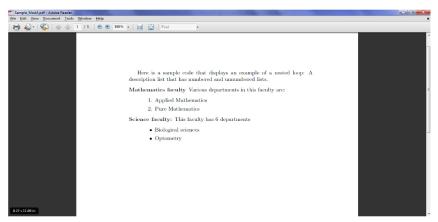

Fig8: Output of the previous slide

# Quote

- Quote environment is used for short quotations within a paragraph
- Command to use sentences under the quote environment is: \begin{quote}
  \end{quote}

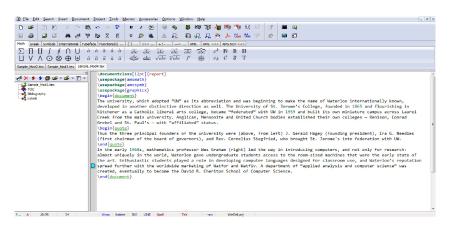

Fig9: Snap shot on using quote environment

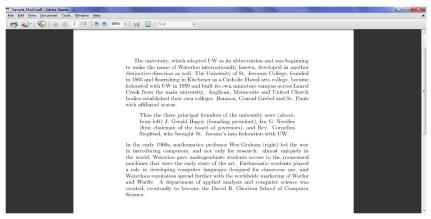

Fig10: Output of the previous slide

#### Exercises

#### Try to get the following output:

- Graduate courses
- Research areas
  - Mathematical physics
  - ② Differential equations
    - Mathematical Medicine- Focuses on creation of mathematical models of various diseases processes.
    - Mathematical Biology- A primary focus of current research in mathematical biology is understanding living organisms, either single or multi-cellular.
- Post doctoral work

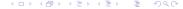